# *Programmation Fonctionnelle Évaluation paresseuse*

Luigi Santocanale LIF, Aix-Marseille Université Marseille, FRANCE

6 novembre 2017

K ロ K K @ K K X 통 K X 통 X → 통

 $299$ 

### *Plan*

### **[Introduction](#page-2-0)**

[Les stratégies d'évaluation](#page-7-0)

### [Comparaison des stratégies](#page-14-0) [Terminaison](#page-15-0) [Nombre de réductions et complexité](#page-17-0)

メロト メ御 ドメ 君 ドメ 君 トッ 君 ハ

 $2Q$ 

[L'évaluation, dans la pratique](#page-20-0) [Structures infinies](#page-21-0) [Programmation modulaire](#page-24-0) [foldr](#page-28-0) et foldl

# <span id="page-2-0"></span>*Plan*

### **[Introduction](#page-2-0)**

[Les stratégies d'évaluation](#page-7-0)

[Comparaison des stratégies](#page-14-0) [Terminaison](#page-15-0) [Nombre de réductions et complexité](#page-17-0)

[L'évaluation, dans la pratique](#page-20-0)

[Structures infinies](#page-21-0) [Programmation modulaire](#page-24-0) [foldr](#page-28-0) et foldl

# *Haskell et* λ*-calcul*

 $\bullet$  (Le noyau de) Haskell est une extension du  $\lambda$ -calcul. Par exemple, le nombre de Church 2.

λ*f*.λ*x*.*f* (*f x*)

s'écrit en Haskell par l'expression

 $\{ f \rightarrow \xrightarrow{} x \rightarrow f \ (f \ x)$ 

**En plus, Haskell est typé.** 

Certaines expressions du λ-calcul ne sont pas acceptées :

Prelude >  $(\x + x x) (\x + x - x x)$ 

< interactive >:3:10: error : \* Occurs check : cannot construct the infinite type:  $t0$   $\tilde{t}$  t0 -> t Expected type:  $t0 \rightarrow t$ Actual type:  $(t0 \rightarrow t) \rightarrow t$ 

K ロ > K @ > K 할 > K 할 > 1 할 > 9 Q @

# *L'ordre d'évaluation*

Considérez la fonction suivante :

inc :: Int -> Int inc  $n = n + 1$ 

Pour evaluer l'expression

inc (2\*3)

nous avons deux possibilités :

inc (2 \* 3)  $\rightarrow$  inc 6  $-> 6 + 1$  $- > 7$ inc  $(2 * 3)$  $-$  >  $(2 * 3) + 1$  $-> 6 + 1$  $-$  > 7

K ロ ▶ K @ ▶ K 할 ▶ K 할 ▶ 이 할 → 9 Q Q\*

# *La confluence*

On démontre le fait suivant :

*si deux évaluations de la même expression pure Haskell* exp *produisent les valeurs* v *et* v'*, alors*  $v=v'$ .

On dit que l'évaluation est confluente.

En diagrammes :

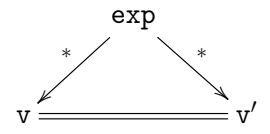

# *Effets de bords, non-confluence*

La même propriété n'est pas vraie si on considère des expressions qui entraînent des effets de bord.

Par exemple, dans un langage où l'on peut affecter la variable *n*, l'expression

 $n + (n:=1)$ 

peut s'évaluer à deux résultats différents, selon que l'on évalue d'abord n ou son affectation.

K ロ ▶ K @ ▶ K 할 ▶ K 할 ▶ 이 할 → 9 Q Q\*

# <span id="page-7-0"></span>*Plan*

### **[Introduction](#page-2-0)**

### [Les stratégies d'évaluation](#page-7-0)

### [Comparaison des stratégies](#page-14-0)

[Terminaison](#page-15-0) [Nombre de réductions et complexité](#page-17-0)

### [L'évaluation, dans la pratique](#page-20-0)

[Structures infinies](#page-21-0) [Programmation modulaire](#page-24-0) [foldr](#page-28-0) et foldl

### *Redexes, informellement*

Un *redex* est une sous-expression d'une expression donnée qui peut s'évaluer (donc réduire) à quelque chose d'autre.

Considérez la fonction mult

 $mult :: (Int, Int) \Rightarrow Int$ mult  $(x, y) = x * y$ 

et l'expression

mult (1+2,2+3)

Cette expression possède 3 redexes :

mult  $(1+2,2+3)$  ->  $1+2$  \*  $2+3$ mult  $(1+2, 2+3)$  -> mult  $(3, 2+3)$ mult  $(1+2, 2+3)$  -> mult  $(1+2, 5)$  *Évaluation par l'intérieur (innermost evaluation)*

- 1. On évalue un redex qui ne contient pas d'autres redexes.
- 2. Si plusieurs redexes ont cette même propriété, on réduit alors le redex le plus à gauche.

Par exemple :

 $mult$   $(1+2, 2+3)$  $-$  mult  $(3, 2+3)$  $-$  mult  $(3, 5)$  $- > 3 * 5$  $-$  > 15

Remarque :

Cette stratégie d'évaluation assure que les arguments des fonctions sont évalués avant la fonction même, c'est-à-dire ils sont *passés par valeur*.

*Evaluation par l'exterieur (outermost evaluation)*

- 1. On évalue un redex qui n'est pas contenu dans d'autres redexes.
- 2. Si plusieurs redexes ont cette même propriété, on réduit alors le redex le plus a gauche.

Donc:

 $mult$   $(1+2, 2+3)$  $-$  > 1+2  $*$  2+3  $-> 3 * 2+3$  $-> 3 * 5$  $-$  > 15

# β*-réduction*

Par l'exemple :

$$
(\x \rightarrow \y \rightarrow x + y) 5 6
$$
  
\n
$$
\rightarrow (\y \rightarrow 5 + y) 6
$$
  
\n
$$
\rightarrow 5 + 6
$$
  
\n
$$
\rightarrow 11
$$

La règle générale :

$$
(\langle x \rightarrow e \rangle \text{ arg } \rightarrow e[arg/x]
$$

*On évalue l'expression*

*fonction*  $\langle x \rangle$  -> e appliquée à l'argument arg

*en substituant la variable* x *par* arg *dans le corp de la fonction, l'expression* e*.*

# *Les* λ*-expressions sont des valeurs*

- En Haskell (et dans tous les autres langages fonctionnels qui se fondent sur le  $\lambda$ -calcul), on ne réduit pas sous une λ-expression.
- Les λ-expressions sont donc traitées comme des valeurs.
- Rationale : les fonctions sont des boites noires qu'on ne peut pas simplifier.

Ainsi

 $(\ \ x \rightarrow 1 + 2) 0$  $-$  > 1 + 2  $-$  > 3

est à la fois une évaluation par l'extérieur et par l'*intérieur*.

*Call-by-value et call-by-name*

stratégie « *call-by-value* » (appel par valeur) : évaluation par l'intérieur,  $\lambda$ -expressions pas évaluées,

stratégie « *call-by-name* » (appel par nom) : évaluation par l'extérieur,  $\lambda$ -expressions pas évaluées.

<span id="page-14-0"></span>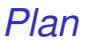

#### **[Introduction](#page-2-0)**

[Les stratégies d'évaluation](#page-7-0)

### [Comparaison des stratégies](#page-14-0) [Terminaison](#page-15-0) [Nombre de réductions et complexité](#page-17-0)

[L'évaluation, dans la pratique](#page-20-0)

[Structures infinies](#page-21-0) [Programmation modulaire](#page-24-0) [foldr](#page-28-0) et foldl

### <span id="page-15-0"></span>*Terminaison*

Expérimentons avec ce script :

```
omega :: Int
omega =omega +1expr1 = \text{omega}expr2 = fst(0, \text{omega})
```
Haskell utilise la stratégie call-by-name, l'évaluation de expr2 ne pose pas des problèmes :

```
Prelude > : load " omega.hs"
[1 of 1] Compiling Main
Ok, modules loaded: Main.
* Main > expr1
  C-c C-cInterrupted.
* Main > expr2
\Omega*Main >
```
K ロ ▶ K @ ▶ K 할 ▶ K 할 ▶ .. 할 → 9 Q @

En fait, en réduisant par l'extérieur, on a :

```
expr2
    \rightarrow fst (0, \text{omega})\rightarrow 0
```
On ne demande pas d'évaluer omega.

17/33

K ロ > K @ > K 할 > K 할 > 1 할 > 9 Q @

### <span id="page-17-0"></span>*Nombre de réductions et complexité*

Considérez la fonction suivante :

square :: Int -> Int square  $n = n * n$ 

Evaluation par l'interieur :

square (1+2) -> square 3 -> 3\*3 -> 9

Evaluation par l'exterieur :

square (1+2) -> (1+2)\*(1+2) -> 3\*(1+2) -> 3 \* 3 -> 9

K ロ ▶ K @ ▶ K 할 ▶ K 할 ▶ .. 할 → 9 Q @ 18/33 Le sur-coût dû à la duplication des expressions est résolu, en Haskell, via le partage des sous-expressions.

Par exemple :

square (1+2)  $-$  x \* x  $\overline{x}$  où  $x = 1+2$ 

on évalue x, en un seul coup

$$
\begin{array}{l} -> 3 & * & 3 \\ -> 9 & \end{array}
$$

**KORK STRAIN A BAR A STRAIN** 19/33

# *Évaluation paresseuse*

En anglais, « *lazy evaluation* » :

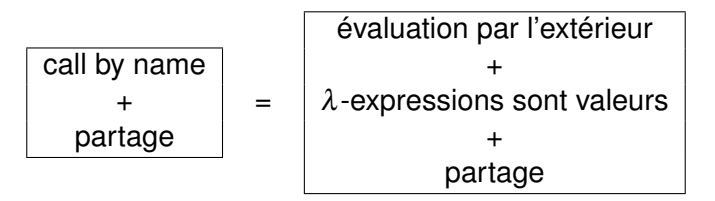

Remarque :

On suggère de traduire « *lazy* » par "retardée", au lieu que par "paresseuse".

### <span id="page-20-0"></span>*Plan*

**[Introduction](#page-2-0)** 

[Les stratégies d'évaluation](#page-7-0)

[Comparaison des stratégies](#page-14-0) [Terminaison](#page-15-0) [Nombre de réductions et complexité](#page-17-0)

[L'évaluation, dans la pratique](#page-20-0) [Structures infinies](#page-21-0) [Programmation modulaire](#page-24-0) [foldr](#page-28-0) et foldl

### <span id="page-21-0"></span>*Structures infinies*

En Haskell, on manipule des expressions.

Le programme suivant ne pose donc pas de problèmes :

```
-- La liste infinie ,
     -- qui contient seulement des 1
     ones :: [ Int ]
     ones = 1:onestwo_ones = take 2 ones
En fait, on a :
     two_ones
       -> take 2 ones
       \rightarrow take 2 (1:ones)-> 1: take 1 ones
       - 1: take 1 (1: ones)- 1:1: take 0 ones
       - 1:1: [] = [1,1]
```
**KORKAR KERKER E YOUR** 

### *Le crible d'Eratosthène*

- $\bullet$   $\prime$ <sub>0</sub> : la liste de tous les entiers > 2,
- $\bullet$  *l*<sub>n+1</sub> est obtenu de *l*<sub>n</sub> en lui enlevant la tête de *l<sup>n</sup>* et ses multiples,
- les nombres premiers : les têtes des *ln*.

$$
\begin{array}{ccccccccc}\n2 & 3 & 4 & 5 & 6 & 7 & 8 & 9 & \dots \\
 & & 3 & & 5 & & 7 & & 9 & \dots \\
 & & & & 5 & & 7 & & \dots\n\end{array}
$$

K ロ ▶ K @ ▶ K 할 ▶ K 할 ▶ | 할 | K 9 Q Q

Nous pouvons programmer le crible comme suit :

```
import Prelude hiding (iterate)
crible :: [Int] \rightarrow [Int]crible (p:xs) = [x \mid x \le -xs, x' \mod 'p \ne 0]iterate :: (a \rightarrow a) \rightarrow a \rightarrow [a]iterate f x = x: iterate f (f x)premiers :: [Int]
premiers = let
  yss = iterate crible [2..]
  in
    map head yss
premiers_10_premiers = take 10 premiers
```
K ロ > K @ > K 할 > K 할 > 1 할 > 9 Q @

# <span id="page-24-0"></span>*Programmation modulaire*

L'exemple précèdent montre aussi comme l'évaluation paresseuse peut venir en aide à la modularité des programmes.

En fait, le problème d'engendrer tous le nombres premiers :

premiers = ...

est complètement séparé du problème d'en prendre un nombre fini :

```
take 10 premiers
```
### *Un autre exemple I*

Comparez le programme suivant :

```
import System . IO
import Data . Char ( toUpper )
main :: IO ()
main = doin_handle <- openFile " input . txt " ReadMode
  out_handle <- openFile " output . txt " WriteMode
  mainloop in_handle out_handle
  hClose in_handle
  hClose out_handle
```
### *Un autre exemple II*

```
mainloop :: Handle -> Handle -> IO ()
mainloop inh outh = do
  ineof <- hIsEOF inh
  if ineof then
      return ()
  else
      do
        inpStr <- hGetLine inh
        hPutStrLn outh ( processData inpStr )
        mainloop inh outh
processData :: String -> String
processData inpStr = map toUpper inpStr
```
# *Un autre exemple III*

à cet autre :

```
import Data . Char ( toUpper )
main :: IO ()
main = doinpStr <- readFile " input . txt "
  writeFile "output.txt" (processData inpStr)
processData :: String -> String
processData inpStr = map toUpper inpStr
```
<span id="page-28-0"></span>Rappelons d'abord les définitions de ces fonctions :

foldr ::  $(a \rightarrow b \rightarrow b)$  ->  $b \rightarrow [a]$  ->  $b$ foldr f  $v$   $\lceil$  =  $v$ foldr f v  $(x:xs) = f x$  (foldr f v xs) foldl ::  $(a \rightarrow b \rightarrow a) \rightarrow a \rightarrow [b] \rightarrow a$ foldl f  $v$  [] =  $v$ foldl f v  $(x:xs) =$  foldl f  $(f \vee x)$  xs

K ロ ▶ K 個 ▶ K 君 ▶ K 君 ▶ ○ 君 ◇ 9 Q Q

### *Des tests :* foldr

```
foldr (kk) True (map odd [1..30])
  = foldr (kk) True (map odd 1:[2..30])
  = foldr (kk) True (odd 1:map odd [2..30])
  = odd 1 & & (foldr (& &) True (map odd [2..30]))
  = True && ( foldr (&&) True ( map odd [2..30]))
  = foldr (kk) True (map odd [2..30])= \ldots= False && ( foldr (&&) True ( map odd [3..30]))
  = False
```
*L'évaluation paresseuse de l'expression*

 $foldr$  ( $66$ )  $True$   $(\text{map odd}$   $[1..30])$ 

*ne produit pas une liste de valeurs Booléens alternés, de longueur* 30*.*

### *. . . avec* foldl

```
foldl (kk) True (map odd [1..30])
  = foldl (kk) True (map odd 1:[2..30])
  = foldl (&&) True (( odd 1): map odd [2..30])
  = foldl (&&) ( True && odd 1) ( map odd [2..30])
  = ...
  = foldl (kk) ((True kk odd 1) kk odd 2) (map odd [3..30])
  = ...
  = foldl (&&) (...(( True && odd 1) && odd 2)... odd 30) []
  = (...(( True && odd 1) && odd 2) = ... = False
```
*Avec* foldl *et l'évaluation paresseuse, on produit une expression intermédiaire importante à évaluer :*

(...((True && odd 1) && odd 2)... odd 30)

# *Avec l'interprète*

Prelude > foldl (&&) True ( map odd [1..1000000000]) ^ C ^ CInterrupted .

Prelude> foldr (&&) True (map odd [1..1000000000]) False

Prelude >

### *Conclusions*

- **o** foldr est en général meilleure que foldl ;
- foldl est en général meilleure que foldr, si l'évaluation est stricte (appel par nom) ;
- si la fonction binaire n'est pas associative, on peut être obligés d'utiliser foldl, et non pas foldr. Par exemple :

```
implique :: Bool -> Bool -> Bool
impique False _ = True
implique _ True = True
implique True False = False
* Main > foldl implique True ( map odd [1..100])
False
* Main > foldr implique True ( map odd [1..100])
True
* Main >
                                  KORKAR KERKER E YOUR
```